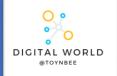

## 8.4 Intro to Python

This unit introduces learners to text-based programming with Python. The lessons form a journey that starts with simple programs involving input and output, and gradually moves on through arithmetic operations, randomness, selection, and iteration. Emphasis is placed on tackling common misconceptions and elucidating the mechanics of program execution.

| Algorithm             | A sequence of steps used by a human or computer to solve a problem or complete a task                                                                                                    | <b>integer</b><br><i>A whole number</i><br>File Edit Format                                                                                                    | float<br><i>A decimal number</i><br>File Edit Format Ru                                                                              | A cha<br>File Ed | <b>string</b><br>aracter or text<br>dit Format Ri                                                                          | A Tra<br>File      | Boolean<br>ue or False value<br>Edit Forma            |
|-----------------------|----------------------------------------------------------------------------------------------------|----------------------------------------------------------------------------------------------------|----------------------------------------------------------------------------------------------------|------------------|----------------------------------------------------------------------------------------------------|--------------------|-------------------------------------------------------|
| Program               | An algorithm expressed in a programming language                                                                                                    | print(3 + 2)<br>5                                                                                                    | print(3.95 * 2.34)<br>9.243                                                                                                    | 1° '             | "hello world<br>ello world                                                                                                 |                    | :(Irue)<br>:(False)<br>True                           |
| Input                 | Any method of getting data into the computer                                                                                                    | >>>                                                                                                    | >>>> False >>>                                                                                                    |                  |                                                                                                    |                    |                                                       |
| Output                | Any method of getting data out of the computer                                                                                                    | START                                                                                                    | SEQUENCE<br>1 base = int(input("Enter th                                                                                             | he base: "))     | ) (51                                                                                                    | LOOP (Itera        | ation)                                                |
| Variable              | A storage location with a name. The data in a variable can be changed after being initially set                                                                                                    | INPUT base                                                                                                    | <pre>2 height = int(input("Enter the height: ") 3 area = base * height 4 print(area) Enter the base: 10 Enter the height: 5 50</pre> |                  |                                                                                                    |                    |                                                       |
| Assignment            | A statement in a programming language used to set or reset<br>the data stored in a storage location identified by a variable<br>name                                                                                                    | INPUT height<br>area = base * height<br>OUTPUT area                                                                                                    |                                                                                                    |                  |                                                                                                    |                    |                                                       |
| Syntax error          | An error that has occurred because the programmer has not followed the rules of the programming language they're using                                                                                                    | END                                                                                                    |                                                                                                    |                  |                                                                                                    |                    |                                                       |
| Logical error         | When a program does not behave in the way that it should,<br>even though the programmer has followed the rules of the<br>language                                                                                                    | START                                                                                                    | SELECTION<br>1 password = input("Enter t<br>2 * if password == "letmein":<br>3 print("Success")                                      |                  |                                                                                                    | ND                 | the password: ")                                      |
| Arithmetic expression | A mathematical operation, for example, 10+5                                                                                                    |                                                                                                    | 4 * else:     2 * while password != "letmein":       5     print("Invalid")       7     9 password = input("Enter the password: ")   |                  |                                                                                                    |                    |                                                       |
| Sequence              | One of the three basic programming constructs. Instructions that are carried one after the other in order.                                                                                                    | Password<br>re lettmein<br>YES<br>OUTPUT<br>success                                                                                                    | Enter the password: letme<br>Success                                                                                                 | ein              | 5 print("                                                                                                    | the passw          | ord: abc123                                           |
| Selection             | One of the three basic programming constructs. Instructions                                                                                                    |                                                                                                    | Enter the password: abc1<br>Invalid                                                                                                  |                  |                                                                                                    |                    |                                                       |
|                       | that can evaluate a Boolean expression and branch off to one<br>or more alternative paths.                                                                                                    | END                                                                                                    | 1170110                                                                                                    |                  | Operator<br>+ A                                                                                                    | Meaning<br>ddition | Example<br>4 + 7 → 11                                 |
|                       | ·                                                                                                    | The Input Script                                                                                                    |                                                                                                    |                  | - s                                                                                                    | ubtraction         | $12 - 5 \longrightarrow 7$                            |
| Iteration             | One of the three basic programming constructs. A selection of code that can be repeated either a set number of times (count-controlled) or a variable number of times based on the evaluation of a Boolean expression (condition-controlled). | The input() script is set up like this:<br>'name' represents a memory<br>location, which will store in the<br>user input<br>name = input("What is your name?") |                                                                                                    |                  | /         Division         30 / 5           %         Modulus         10 % 4           //         Quotient         18 // 5 |                    | $6 * 6 \longrightarrow 36$ $30 / 5 \longrightarrow 6$ |
|                       |                                                                                                    |                                                                                                    |                                                                                                    |                  |                                                                                                    |                    | 10 % 4 → 2                                            |
|                       |                                                                                                    |                                                                                                    |                                                                                                    |                  |                                                                                                    |                    | $18 \parallel 5 \longrightarrow 3$                    |
|                       |                                                                                                    | variable                                                                                                    | input statement                                                                                                    |                  | ** E                                                                                                    | xponent            | 3 ★★ 5 → 243                                          |